# **ATOMIC ENERGY EDUCATION SOCIETY STUDY MATERIAL**

## **CLASS: VIII** SUBJECT : MATHEMATICS

# **UNIT 5 – DATA HANDLING MODULE - 3/5**

### **HISTOGRAM:**

- Grouped data can be presented using histogram.
- Histogram is a type of bar diagram, where the class intervals are shown on the horizontal axis and the heights of the bars show the frequency of the class interval.
- There is no gap between the bars as there is no gap between the class intervals.

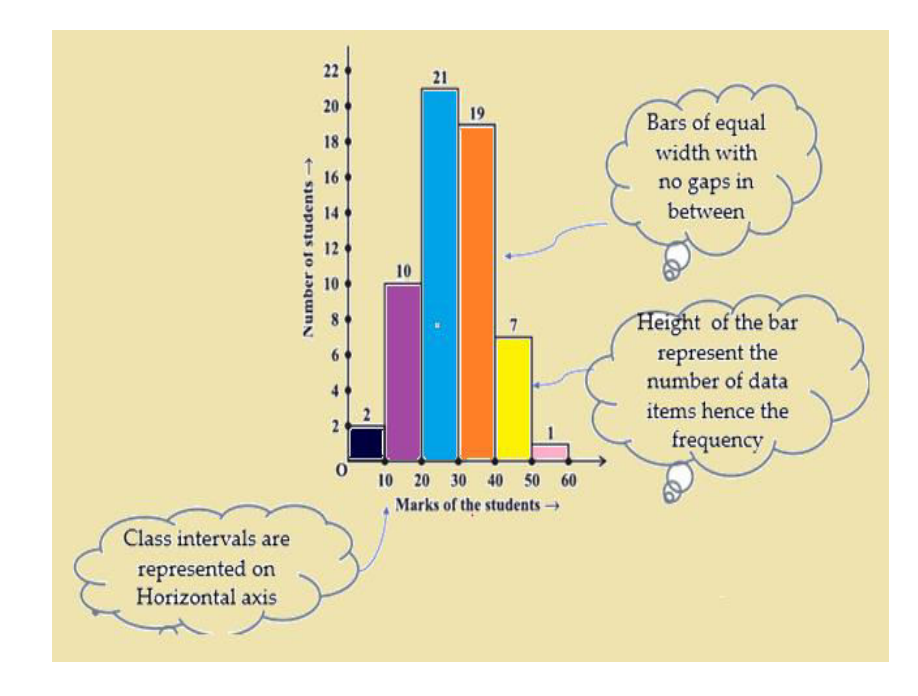

## **TO DRAW A HISTOGRAM**

In drawing the histogram of a continuous grouped frequency distribution, we use the following algorithm.

### **ALGORITHM**

**Step I -** Take a graph paper and draw two perpendicular lines, one horizontal and one vertical, intersecting at O (say). Mark them at OX and OY.

**Step II -** Take a horizontal line OX as X-axis and vertical line OY as Y-axis.

**Step III -** Choose a suitable scale for X-axis and along X-axis represent class – limits.

**Step IV –** Choose a suitable scale for Y-axis and mark frequencies around Y-axis.

**Step V** - Construct rectangles with class intervals as bases and respective frequencies as heights.

### **Note:**

**1.** It should be noted that the scale for X-axis may not be same as the scale for Y-axis. The selection of scale depends upon our convenience and the type of data.

**2**. In histograms there is a kink before the class interval on horizontal axis. It means that markings on that axis do not begin with zero and are started from some other desired point.

#### **PREPARED BY**

**S.Anitha**  S.Anitha **S. TGT (Maths/Phy) AECS-1, Kalpakkam**